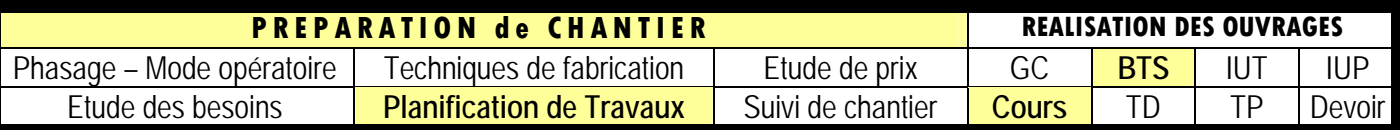

## **1 - UTILITE**

L'étude et la réalisation d'un projet de construction exigent un grand nombre de travaux de natures très diverses, faisant intervenir un grand nombre de participants. De plus, les tâches des uns et des autres sont le plus souvent liées, voire conditionnées les unes par les autres.

Il est donc impérativement nécessaire d'ordonner les actions de chacun et de matérialiser dans un langage approprié les décisions prises et les conséquences qui en découlent.

#### **Le langage choisi est le « langage graphique » et les documents mis au point sont les « plannings ».**

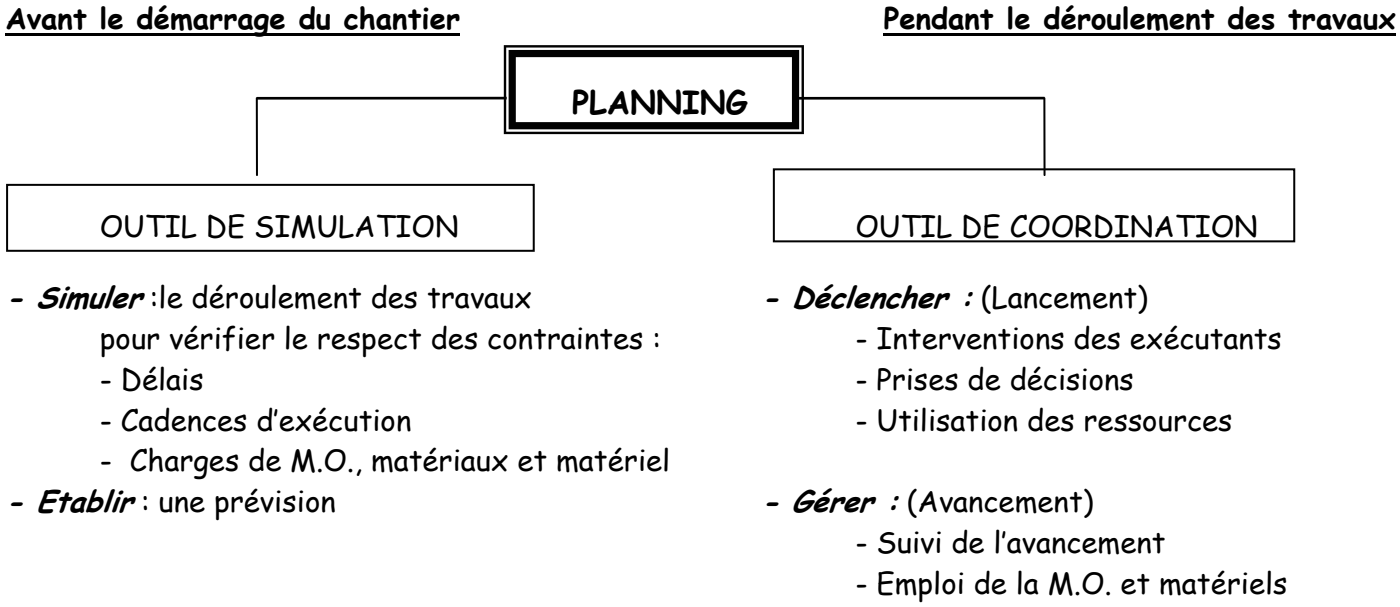

#### - Commandes matériaux

### **2- PROBLEME POSE/ respect des délais**

Dans la plupart des cas, un projet de construction doit être réalisé dans un délai déterminé par le maître d'ouvrage en accord avec le maître d'œuvre.

- Au sein du dossier Marché, les délais apparaissent dans le cahier des clauses administratives particulières (CCAP).

- La façon de décompter les délais, parce qu'elle peut être l'occasion de litiges a été définie contractuellement dans :

- La norme NFP03-001 cahier des clauses administratives générales applicables aux travaux de bâtiment faisant l'objet de marchés privés

-Cahier des Clauses Administratives Générales du code des marchés publics**.** 

**Ce délai est contractuel,** tout retard pouvant entraîner des pénalités financières. Cependant, si le chantier est terminé en avance des primes sont versées par le maître d'ouvrage à l'entreprise. Le délai (en mois ou semaines) fait l'objet d'un article de l'acte d'engagement ou du cahier des clauses administratives particulières.

## **3 – PHASES D'ELABORATION**

**3-1- L'information :** - Recueillir les données du projet :

- Plans, Descriptif, CCTP, CCAP...
- Cahier des charges (délais, intempéries...)
- Contraintes d'ordonnancement
- Moyens mis en œuvre par les exécutants
- Temps unitaires d'exécution

**3-2- L'analyse technique du projet :**

- Définir le ou les modes constructifs le mieux adapté et le plus économique : coffrages outils, traditionnel, préfabrication, variantes ...

- Définir le ou les modes opératoires : Phasage, cycles de travail, analyse des techniques d'exécution...

- Décomposer le projet en tâches.

- Etablir la chronologie de réalisation des tâches compte tenu des contraintes et de la logique d'enclenchement des tâches.

**3-3- La simulation :**

- Simuler le déroulement du chantier à partir des données précédentes.
- Optimiser le planning en fonction des délais et des charges en main d'œuvre et matériels.
- Etablir une prévision en tenant compte de la charge sous la grue et de la continuité du travail des équipes cycles (verticaux, horizontaux,...).

### **- Différents types de plannings.**

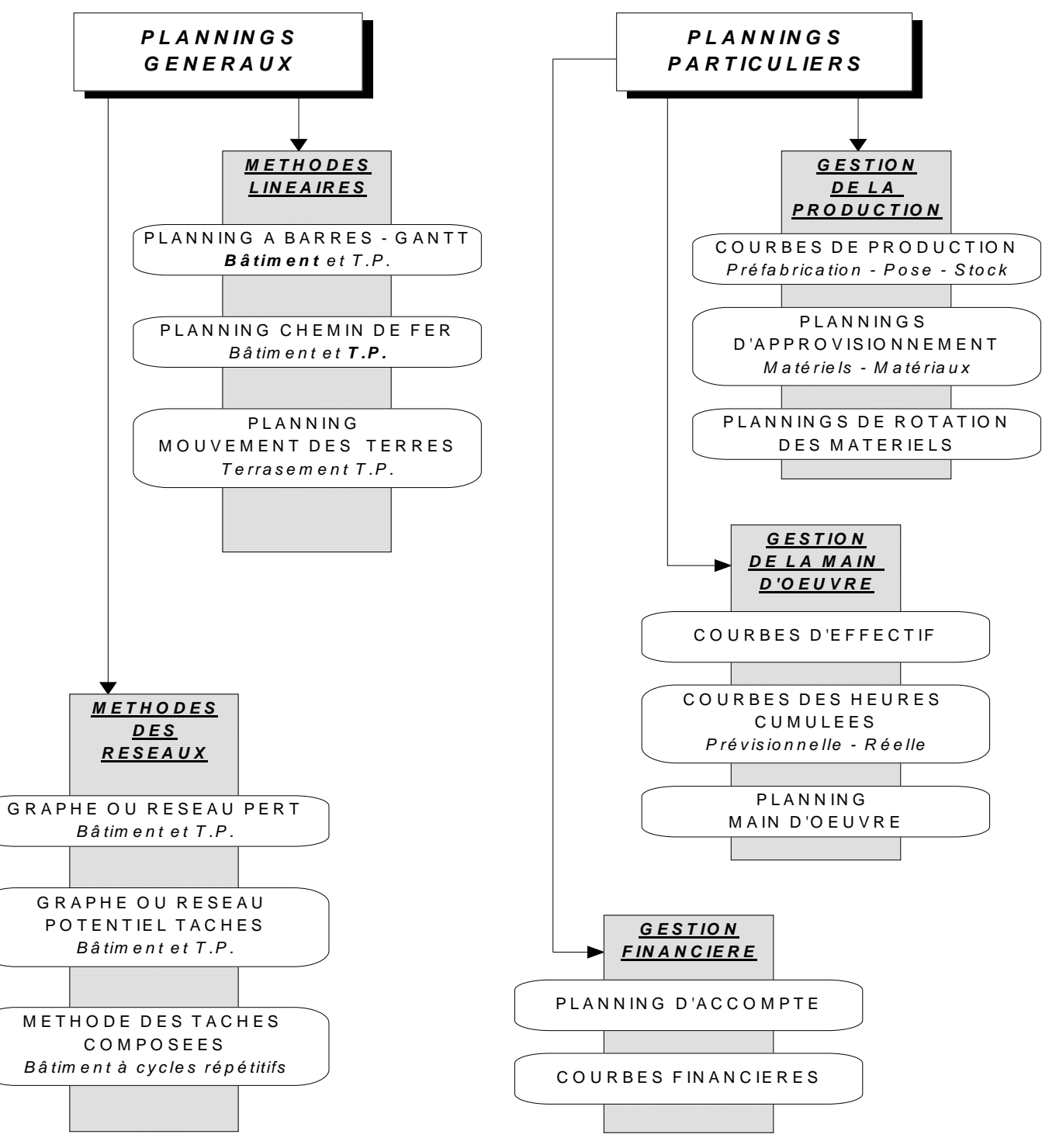

#### **4 – PLANNINGS GENERAUX**

**4-1- Planning à barres - Planning GANTT / Méthode linéaire :**  GANTT: Disciple de l'ingénieur et économiste TAYLOR (1856-1915) C'est le planning le plus utilisé dans le BTP du fait de sa simplicité de lecture.

- Avantages : . Il visualise bien la durée des tâches.

. Il permet de visualiser l'avance ou le retard d'une opération à partir d'un pointage.

- Inconvénients :. Difficulté d'estimer les conséquences d'une avance ou d'un retard d'une tâche sur les autres tâches et sur le délai final.

. Difficulté de repérer les tâches dont le délai d'exécution conditionne le délai final (tâches critiques).

- Remarques : Les logiciels de gestion de projets (Project, PSN) fonctionnent avec ce principe.

### **- Représentation :**

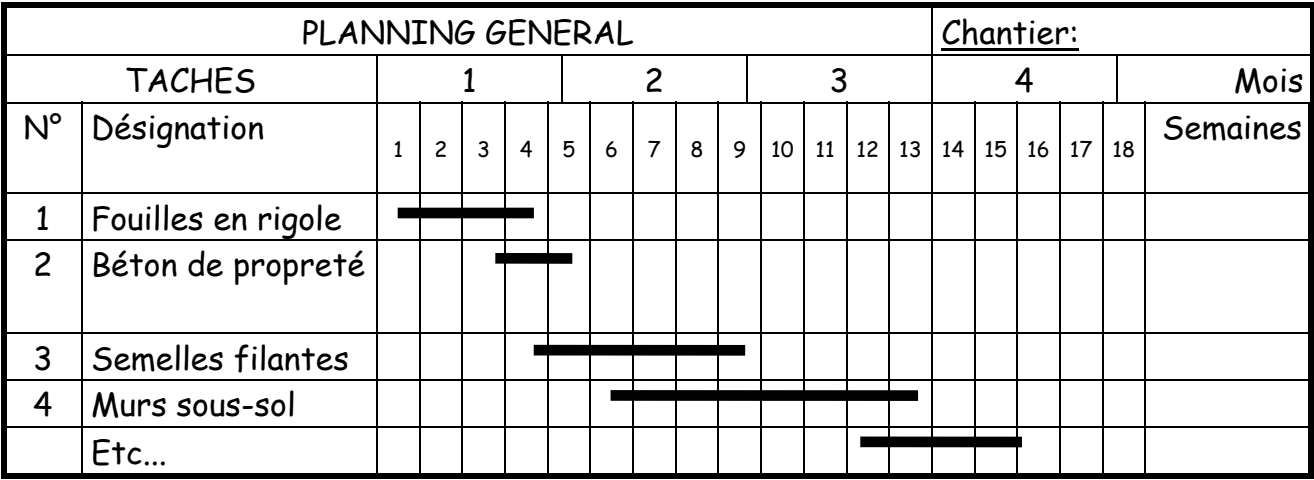

#### **4.2 - Analyse d'un Planning Travaux en phase projet**

Le maître d'œuvre ou le coordinateur OPC (organisation, pilotage, coordination) établit un planning prévisionnel pour l'ensemble des lots (gros œuvre, charpente, couverture, menuiserie, équipements techniques…). On parlera de planning de travaux **TCE** (tous corps d'état).

**Ce type de planning permet de prévoir l'avancement des travaux et de coordonner les interventions des diverses entreprises présentes simultanément sur le chantier, en précisant la durée et l'enclenchement de chaque lot.** 

#### **ETUDE d'un exemple(ci-dessous page 4)**

Nous disposons du planning enveloppe établi pour la construction d'un bâtiment d'animation portuaire.

**- Donner, le délai de réalisation des travaux : … semaines** 

**- Donner la date début du GO : le …..** 

**- Indiquer la date d'ordre de service (O.S) : le ………** 

**-Donner la date de réception des travaux :Le …..**

#### **Nota :**

- L'ordre de service est le document écrit (signé et daté) par lequel le maître d'œuvre ordonne à l'entrepreneur de commencer les travaux à une date précise, origine du délai d'exécution.

- La réception des travaux est l'acte par lequel la maîtrise d'œuvre déclare accepter les trx exécutés, avec ou sans réserve à l'issue d'une visite de réception

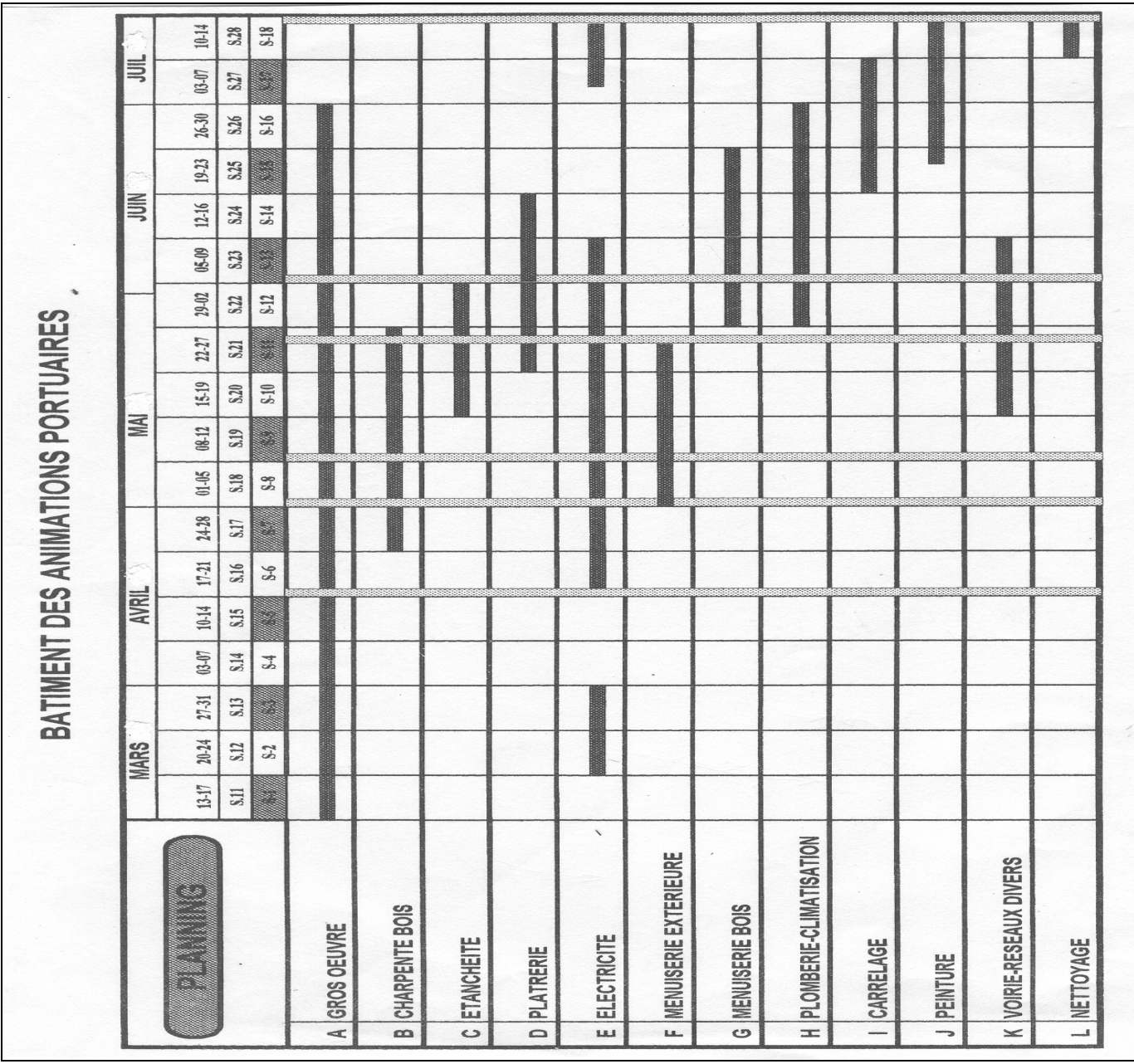

**4.3 - Le 4 premiers facteurs importants pour l'établissement d'un planning GANTT sont :** 

1 - Le délai d'exécution (exemple 9 mois)

2 – Le nombre d'heures total prévues pour l'exécution à partir du devis quantitatif c'est le crédit d'heures total (exemple : 19 680 h)

3 - La suite logique des travaux en fonction de leurs interdépendances : Terrassements  $\Leftrightarrow$ béton de propreté  $\Rightarrow$  fondations  $\Rightarrow$  voiles de soubassement..

Exemple : Nous devons exécuter 300,000m3 de béton de voiles, nous disposons d'une centrale , dont la capacité de malaxage est de 325 litres maxi . Elle peut produire en moyenne 37 à 40 m<sup>3</sup> par jour. Il est cependant difficile de tenir cette cadence car d'autres facteurs entre en considération : - Cadence des coffreurs, saturation de grue, fabrication du ferraillage, etc... Il faut donc en tenir compte pour réaliser le planning.

4 – Le rendement du matériel mis à votre disposition sur le chantier

**4.4 – Pour établir un planning à grosses mailles il faut les éléments suivants :** 

**1 - Le délai total d'exécution :** 

Par exemple 12 mois, soit déduction faite des jours fériés, de repos, intempéries : soit environ : 236 jours ouvrables/an

## **2 - Le nombre d'heures prévues à l'étude – Le crédit d'heures :**  Par exemple : 24550 heures pour ce chantier soit : 24 550 h / 236 jours = 104 h/jour Soit une équipe moyenne sur le chantier de : 104h / 8h = 13 ouvriers

### **3 – La suite logique des travaux :**

Elle déterminée sous forme de tableau, indiquant : la durée de la tâche, celle qui précède et celle qui suit.

## **5- PLANNING CHEMIN DE FER / METHODE LINEAIRE**

Ce type de planning était utilisé par la SNCF pour représenter la marche des trains.

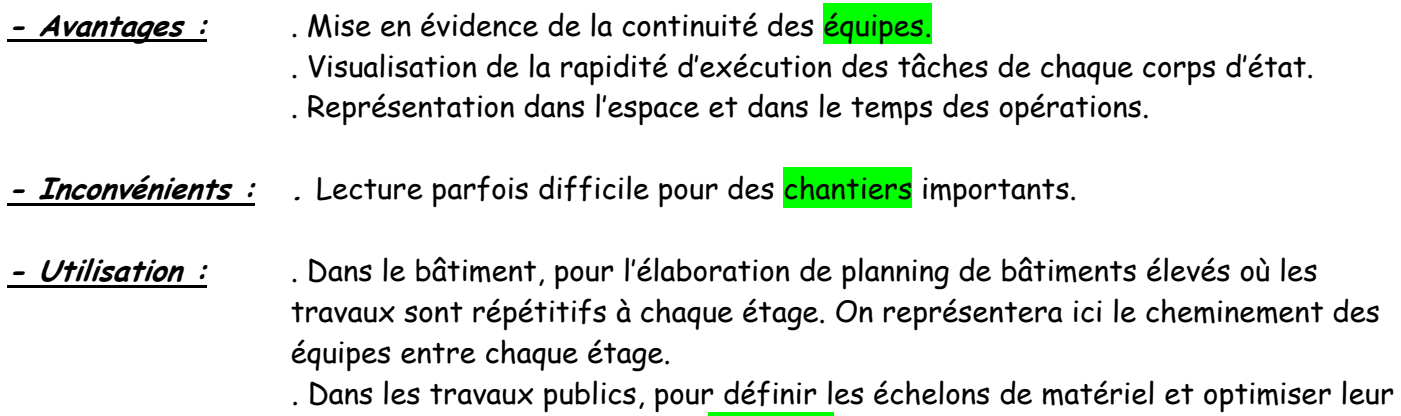

emploi. On fera apparaître les <mark>rotations</mark> de matériel entre la zone d'emprunt et la zone de dépôt.

### *Représentation :*

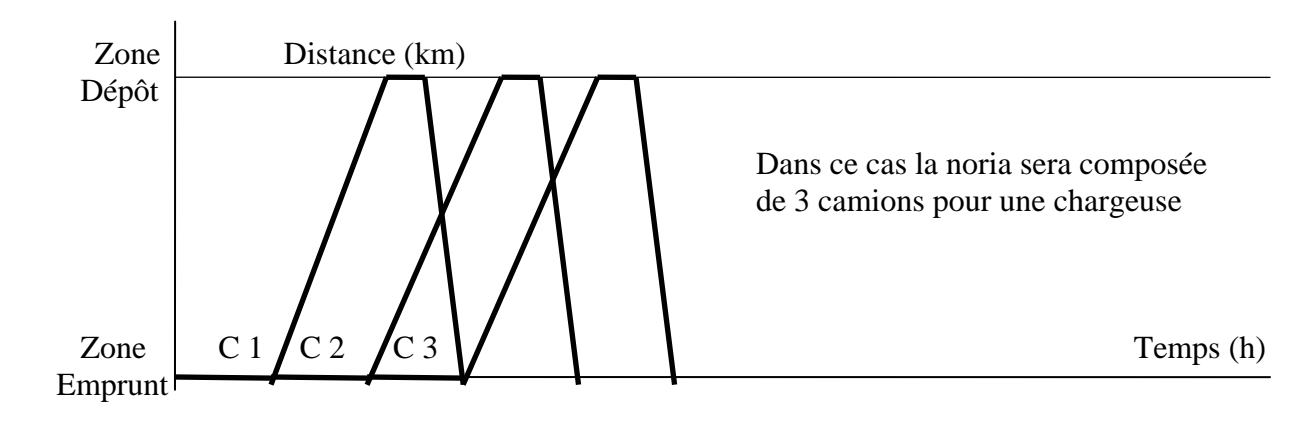

## **6- PLANNING BASE SUR LA THEORIE DES GRAPHES**

**6.1- Graphe ou réseau PERT / Méthode des réseaux :** 

PERT : Program Evaluation and Review Technique

 ''Program Evaluation and Research Task'' Programme d'Evaluation d'un Réseau de Travail

Il a été mis au point aux USA vers 1945, en France vers 1960 il s'est développé sous la forme du potentiel tâches.

- **Représentation :**

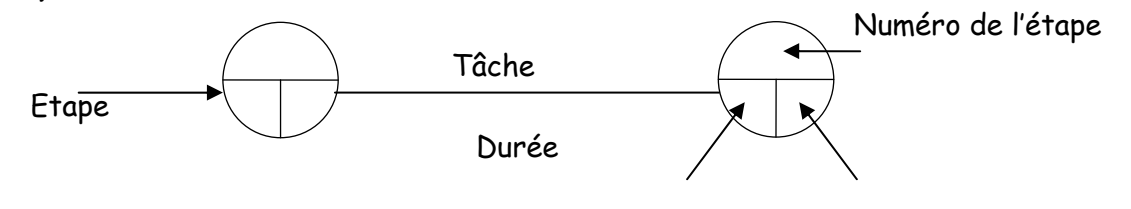

 **Date au plus tôt Date au plus tard** de réalisation de l'étape de réalisation de l'étape

La règle de construction est simple : pour qu'une tâche puisse commencer, il faut que toutes les tâches qui la précèdent soient terminées.

# **- Méthodologie :** . Déterminer le rang de chaque tâches en fonction des antécédentes.

- . Construire le réseau suivant les rangs.
- . Mettre en place les tâches et leur durée.
- . Calculer les dates au plus tôt et au plus tard de réalisation des étapes
- . Préciser le <mark>chemin critique</mark>.

**- Remarque :** Pour des ordonnancements assez importants, la détermination du rang peux se faire par analyse matricielle.

## **- Terminologie:**

- <u>→ Graphe</u> = Schéma décomposable en un ensemble de points appelés sommets et un ensemble de ligne appelées vecteurs qui relient entre eux les points. Cet ensemble se nomme réseau dans le système PERT
- ¾ **Etape** = Sommet du graphe. Une étape n'est atteinte que lorsque toutes les tâches qui y aboutissent sont accomplies.
- ¾ **Tâche ou opération** = Liaison entre deux étapes.
- ¾ **Date de début au plus tôt d'une tâche** = Date de début de réalisation au plus tôt de son étape d'origine = La valeur la plus élevée des dates au plus tôt des étapes précédentes.
- ¾ **Date de fin au plus tard d'une tâche** = Date de réalisation au plus tard de son étape fin = La valeur la moins élevée des dates au plus tard des étapes suivantes.
- ¾ **Date de début au plus tard d'une tâche** = Date de fin de réalisation au plus tard de cette tâche diminuée de sa durée.
- ¾ **Date de fin au plus tôt d'une tâche** = Date de début de réalisation au plus tôt de cette tâche augmentée de sa durée.
- ¾ **Etapes critiques** = Etapes de marge nulle.
- ¾ **Chemin critique** = Chemin passant par les étapes critiques.
	- Il définit les **tâches critiques.**
	- Il détermine le délai de réalisation du projet. Pour réduire ce délai, il faut agir en priorité sur les tâches critiques.

### ¾ **- Tableau d'analyse des tâches :**

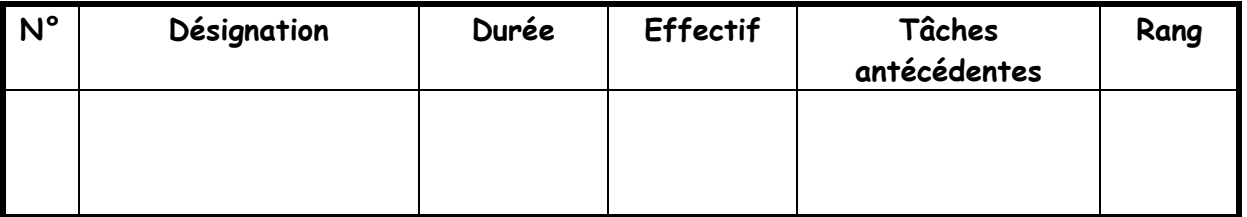

**- Avantages :** . Méthode rationnelle reposant sur un modèle mathématique donc informatisable.

**- Inconvénients :** . Lecture difficile et peu adaptée à un chantier.

**Exemple Graphe PERT** *:*

![](_page_6_Figure_3.jpeg)

Compléter les dates à l'étape 6  $+ t \hat{\sigma} t : 34...$ 

![](_page_6_Picture_162.jpeg)

**6.2 - Graphe ou réseau Potentiel Tâches / Méthode des réseaux :** 

Cette méthode qui est dérivée du PERT a été mise au point en France. Vers la fin des années 1960 Le principe de la méthode est le même et donc la méthodologie à adopter sera sensiblement identique à celle du PERT. Seule la représentation diffère. Elle est beaucoup utilisée dans le secteur du B.T.P.

### **- Représentation :**

![](_page_6_Figure_9.jpeg)

**- Avantages :** . Méthode rationnelle reposant sur un modèle mathématique donc informatisable. **- Inconvénients :** . Lecture difficile et peu adaptée à un chantier.

### **6.21- Un peu de Terminologie**

¾ **LISTING**: Après avoir réalisé le mode opératoire, on obtient une liste d'opérations ou de tâches à réaliser dans un ordre quelconque ou non.

A l'aide du quantitatif correspondant et du barème des T.U., on peut faire correspondre à chaque tâche sa durée probable d'exécution et la main d'œuvre correspondante

Le tableau récapitulant la liste des opérations accompagnées de leurs durées, main d'œuvre, et de la tâche précédente s'appelle : '' **LISTING.''**

¾ **TACHE ELEMENTAIRE**: On appelle tâche élémentaire, un élément de la décomposition d'un travail que l'on souhaite planifier.

 Cette décomposition peut être plus ou moins importante, en effet, le niveau de décomposition est "relatif" au travail à planifier.

## **Exemple:**

**-** La pose des cloisons peut être une tâche élémentaire dans la planification de la construction d'un bâtiment R+10.

- La pose des cloisons de l'appartement N°3-101 du 3e étage peut être une tâche élémentaire dans la planification de la pose des cloisons du bâtiment A.

- Le réglage de la verticalité peut être une tâche élémentaire dans la planification des opérations nécessaires à la pose d'une cloison.

¾ **TACHE COMPOSEE**: Lorsqu'on étudie une succession de travaux très courts par rapport aux autres travaux, on peut assimiler cette <mark>succession</mark> à une tâche composée.

 De même un travail pouvant être décomposé en tâches dites élémentaires, est une tâche composée.

 **Exemple:** La réalisation de la plomberie de l'étage N°1 est une tâche élémentaire. La réalisation de la plomberie de l'immeuble est une tâche composée.

- ¾ **TACHES PRIORITAIRES**: On appelle tâches prioritaires ou tâches de commandement, les tâches qui assurent l'enchaînement technique des opérations. Elles sont indispensables à l'avancement.
- ¾ **TACHES SIMULTANEES**: On appelle tâches simultanées, des tâches qui peuvent se dérouler en parallèle avec les tâches prioritaires, sans <mark>gêner</mark> (relativement) le déroulement de ces dernières (Elles sont relativement indépendantes).

**TACHE/TEMPS:** Nous assimilerons à une tâche tout ce qui consomme du temps (même si ce temps est égal à zéro: "tâche fictive ".

Exemple : Un délai de livraison, le durcissement du béton pour le maintien des étais, le séchage des plâtres avant peinture, un choix, etc.

**Une tâche** est donc identifiable par un début (contrainte de départ), une durée (contrainte de travail), et une fin.

**Remarque** : Une tâche peut être réalisée de façon continue mais aussi discontinue.

## **6.22 –Notion de chemin critique:**

- En général, un délai contractuel a été imposé par le maître d'œuvre.

Il en résulte qu'il existe des tâches dont la durée d'exécution ne peut être accrue sans augmenter le délai global. Ces tâches sont dites **CRITIQUES**, ce sont en général des tâches prioritaires.

- La suite des tâches critiques s'appelle le **CHEMIN CRITIQUE**.

- Les autres tâches peuvent donc s'exécuter simultanément; elles accompagnent les tâches critiques. Leur lancement peut être différé dans la mesure où ce retard n'a aucune *influence* sur le chemin critique.

- Ce battement possible pour la réalisation d'une tâche simultanée s'appelle **MARGE**.

**Par définition** le chemin critique est la représentation de la suite des tâches ne comportant pas de marge.

## **6.23 – Ordonnancement des tâches.**

Après avoir eu la liste des tâches et leur durée, il faut les classer dans un ordre logique d'exécution, c'est ce que l'on appelle **l'ordonnancement des tâches**.

Le listing pourra être présenté comme suit:

## **Principes à appliquer:**

- **Enchaînement logique des opérations**:
- exemple: montage des cloisons après pose des <mark>huisseries</mark>.
- **Continuité des tâches**: pour une équipe spécialisée donnée, l'exécution des différentes unités d'ouvrage doit se dérouler sans interruption.
- **Simultanéité des tâches**: Pour réduire les délais, il y aura intérêt chaque fois que cela sera possible à prévoir des interventions simultanées de travaux distincts.
- exemple: le montage des cloisons intérieures dans un bâtiment de plusieurs étages devra être entrepris avant la pose des huisseries au dernier étage: un décalage d'un niveau ou deux séparera le début des deux interventions.

En revanche il faut proscrire la simultanéité d'exécution quand elle entraîne une gêne dans le travail.

- **Marge dans les durées d'exécution**:

Les durées d'exécution ne doivent être calculées ni trop largement, dans un but de rentabilité, ni au plus juste, sous peine de ne pouvoir être respectées et pour tenir compte d'incidents et aléas toujours possibles.

- **Respect des règles de l'art.**
- **L'exécution des ouvrages vulnérables**, pendant la durée du chantier, sera prévue le plus tard possible, sauf impératif contraire.

C'est ainsi que la peinture des ravalements extérieurs devra se situer en tout dernier lieu, afin d'éviter qu'elle ne soit salie par les gravats et poussières.

# **Exemple (à compléter)d'un Graphe Potentiel tâches :**

![](_page_8_Figure_18.jpeg)

La tache E dure 13j commence au plus tôt le jour J (0 ou 1) et date fin au + tard Le J13

*Tracer le Planning à barres simplifié ''GANTT'' calé au plus tôt, à partir du graphe réseau Potentiel ci-dessus (1semaine≈5jours)* 

![](_page_9_Picture_170.jpeg)

Tâches dépendantes ? : **Taches :** 

Chemin critique ?: **Taches :** 

### **6.3 – Méthode de construction d'un graphe.**

Cette méthode permet de déterminer le niveau (ou rang) de chaque tâche. Le niveau de chaque tâche étant déterminé, cela nous permettra de les positionner sur l'organigramme du Potentiel Tâche On réalise un tableau dans lequel apparaissent tous les prédécesseurs de chaque tâche. A partir de ce tableau, on complète un graphe qui nous permet de déterminer le niveau (rang)de chaque tâche.

#### $Exemple$

![](_page_9_Picture_171.jpeg)

#### **Présentation**

![](_page_9_Figure_9.jpeg)

#### **Différents types de liaison entre tâches**

**1- Les 2 types de liaison les plus utilisées sont :** 

## **Cas 1**

→ **FD** (Fin – Début) :la tâche i +1 commence lorsque la tâche i est terminée.

![](_page_10_Picture_4.jpeg)

## **Cas 2**

¾ **DD** (Début – Début) :le début de la tâche i+1 commence en même temps que la tâche i Tâche i + 1 Tâche i

 $\overline{\text{Tâche i} + 1}$ 

Il existe également un autre type de liaison : FF (Fin – Fin) lorsque 2 tâches se terminent en même temps,

**2- Décalage entre tâches :** 

![](_page_10_Figure_9.jpeg)

Le décalage est indiqué sur la liaison entre les tâches (>0 pour les décalages positifs, <0 pour les décalages négatifs)

**3- Notions de ''DÉBUT AU PLUS TÔT – DÉBUT AU PLUS TARD''** 

Une fois le graphe complété par la durée et les enclenchements des tâches, il nous permettra de déterminer les dates de début au plus tôt et de début au plus tard de chaque tâche.

## **Début au Plus Tôt :**

Le début au plus tôt de chaque tâche sera déterminé à partir des tâches immédiatement précédentes de leur durée, de leur date de début au plus tôt et du type de liaison entre les tâches.

**Chaque case** représente une tâche dans laquelle figurent les renseignements suivants :

![](_page_10_Picture_173.jpeg)

**Cette détermination se fera de l'origine vers la fin du projet.** 

## **3 1 Liaison fin début**

![](_page_11_Figure_1.jpeg)

## **La date de début au plus tôt de la tâche « Fin du Projet » déterminera la durée du projet.**

![](_page_11_Picture_236.jpeg)

considérée.

Pour déterminer la date de début au plus tard d'une tâche, il faut partir de la fin du projet et revenir vers l'origine.

La date de début au plus tard de la tâche « **FIN** » est la même que sa date au début au plus tôt.

![](_page_11_Figure_6.jpeg)

### **3 2 Liaison fin début**

## **7- LE CHEMIN CRITIQUE**

Après avoir déterminé les dates de début au plus tôt et les dates de début au plus tard de chaque tâche, on détermine les tâches critiques ; ce sont celles qui ont les dates de début au plus tôt égales à leur date de début au plus tard.

![](_page_12_Figure_2.jpeg)

#### **L'ensemble des tâches critiques constitue le chemin critique du projet**.

Ces tâches critiques déterminent la durée du projet et ne peuvent être modifiées sans affecter la date de fin du projet.

Les autres tâches (non critiques) peuvent par contre être déplacées en fonction de leur marge, sans affecter la date de fin du projet.

#### **8 – LES MARGES**

#### **Analyse des différents types de liens et marges (Totale et Libre)**

#### **Les différents types de liens entre les tâches**

Les liens expriment le mode d'enclenchement ou de succession des tâches suivant l'ordre prévu de leur exécution.

**Types de liens :** Début à Début **DD** Fin à Début **FD** Fin à Fin **FF** Début à Fin **DF**

#### **Schémas de visualisation**

![](_page_12_Picture_141.jpeg)

### **Remarques** :

Les liens entre tâches nécessitent des valeurs de décalages, c'est-à-dire de délais à respecter suivant chaque type de lien

Les décalages deviennent des contraintes pour planifier les travaux suivant l'ordre prévu de leur déroulement

#### **Les marges avec lien Fin Début**

Différentes marges existent. Dans la suite du document nous nous intéresserons plus particulièrement aux deux types de marges les plus courantes et représentatives :

- La Marge Totale (Mt)
- La Marge Libre (Ml)

#### **Données pour le calcul des marges**

- Date de début au plus tôt de la tâche « T »
- Date de début au plus tard de la tâche « T »
- Durée de la tâche « T » : d
- Valeur du décalage fin début « fd »
- Date de début au plus tôt de la tâche « T+1 »
- Date de début au plus tard de la tâche «  $T+1$  »  $M$ l Mt

![](_page_13_Figure_14.jpeg)

La marge totale correspond au délai qui prend en compte

- la date au plus tôt de la tâche « T »,
- la durée de la tâche « T »
- le décalage fd,

tout en respectant la date de début au plus tard de la tâche « T+1 »

![](_page_13_Figure_20.jpeg)

**Mt = dta « T » - dto « T »** 

![](_page_13_Figure_22.jpeg)

## **8.2 Marges libres**

La marge libre correspond au début le plus tôt de la tâche « T » jusqu'au début le plus tardif qui ne décale pas la date au plus tôt de la tâche « T+1 »

On tient compte de la durée de la tâche « T » et du décalage fin début

![](_page_14_Figure_3.jpeg)

Soit :

Faisons démarrer la tâche « T+1 » à sa date au plus tôt (le 12° jour) dto « T+1 » = 12 La contrainte «  $fd$  » est de un jour («  $T$  » doit finir le  $11^{\circ}$  jour)  $fd = 1$ La durée de «  $T \gg e$ st de cinq jours («  $T \gg$  doit débuter le 6° jour) durée de «  $T \gg = 5$ La date au plus tôt de «  $T \gg e$ st fixée au  $5^{\circ}$  jour dto «  $T \gg 5$ La marge libre est donc entre le 5° et le 6° jour

 $M = 12 - 1 - 5 - 5 = 1$  jour

## **Ml = dto« T+1 » - fd – durée « T » - dto « T »**

Ces marges pourront être reportées sur le planning à barres GANTT, elles permettront de voir dans quelle mesure on peut déplacer des tâches et les conséquences que cela entraîne.

#### **9– PLANNINGS PARTICULIERS**

**9-1- Courbes de production :** 

Elles sont élaborées afin d'optimiser la réalisation d'éléments préfabriqués. On élabore en général 3 courbes pour visualiser la production complète :

- **Courbe de préfabrication**: A un instant donné, on peut visualiser le nombre d'éléments préfabriqués.
- **Courbe de pose:** A un instant donné, on peut visualiser le nombre d'éléments posés.
- **Courbe d'évolution des stocks**: Par déduction des deux autres courbes, on détermine le stock d'éléments.

**- Méthodologie :** Connaissant d'après le planning général des travaux, le délai de pose et le nombre d'éléments préfabriqués, on peut calculer la cadence de pose :

- Ainsi on pourra en déduire la date de fin de préfabrication.
- Suivant les moyens, on calcule la cadence de préfabrication et ainsi on obtient la durée totale de la préfabrication.
- Tracé des deux **courbes**.
- Par interpolation des deux premières courbes on peut construire la troisième.
- Détermination du stock maximum et vérification de la capacité de l'aire de stockage.

**- Représentation :**

Nombre d'éléments

![](_page_15_Figure_14.jpeg)

**9-2- Plannings d'approvisionnement :** 

Ils sont élaborés à partir du planning général, pour déterminer les dates d'approvisionnement en matériels et matériaux.

Ainsi on optimise: La durée de location ou de mobilisation pour le matériel. Les quantités de stocks pour les matériaux.

## **- Représentation :**

![](_page_16_Picture_186.jpeg)

![](_page_16_Picture_187.jpeg)

**9.3- Planning de rotation des matériels :** 

Il est établi pour prendre en compte la rotation des matériels sur les différents chantiers d'une entreprise.

L'idéal est que le parc matériel de l'entreprise soit le moins rempli possible et donc que tous les matériels soient utilisés sur les chantiers (difficilement réalisable).

### **9.4- Courbes d'effectif.**

Connaissant l'effectif attribué à chaque tâche, on peut par projection sur le planning général tracer la courbe d'effectif. Ce qui nous permet de connaître l'effectif global présent sur le chantier suivant l'avancement de celui-ci.

## **- Représentation :**

![](_page_16_Figure_9.jpeg)

## **Remarque :**

- ¾ C'est en jouant sur les marges du planning général que l'on obtiendra une courbe se rapprochant le plus de cette courbe type: Lissage de courbe.
- ¾ L'idéal étant que les variations d'effectif soit le moins importante possible durant le déroulement du chantier**.**

## **9.5- Courbes des heures cumulées de main d'œuvre :**

Au fur et à mesure de l'avancement du chantier, elles permettent de comparer les heures prévues et les heures consommées sur le chantier donné.

La courbe prévisionnelle est établie à partir de la courbe d'effectif.

La courbe des heures consommées sera tracée en fonction des heures réellement consommées au fur et mesure de l'avancement du chantier.

## **- Représentation :**

Heures cumulées

![](_page_17_Figure_9.jpeg)

**9.6- Planning de gestion de la main d'œuvre :** 

- Il est établit par la direction des travaux d'une entreprise pour optimiser l'emploi de sa main d'œuvre sur les différents chantiers.

- Il permet d'organiser les congés payés, palier les absences en cas de congés maladies et prévoir l'emploi de main d'œuvre extérieure.

![](_page_17_Picture_144.jpeg)

### **- Représentation :**

## **9.7- Planning d'acompte – courbes financières:**

Pendant la phase de préparation des travaux, on établi un planning permettant de connaître l'état d'avancement de la réalisation chaque mois.

On en déduit un planning d'acompte mois par mois.

A partir de ce planning on peut tracer les courbes financières des dépenses et des recettes connaissant le délai de paiement.

## **- Représentation :**

![](_page_18_Figure_5.jpeg)

### **En conclusion**

Quel que soit le type de planning, l'objectif pour les entreprises est de répondre à 5 critères :

- ¾ Prévoir (établir un programme)
- ¾ Organiser (mettre en place les moyens pour réaliser les travaux)
- ¾ Commander (déclencher l'exécution des phases travaux évaluer les enchaînements)
- ¾ Coordonner (relier entres les phases de réalisation)
- ¾ Contrôler (vérifier, établir des bilans de MO de matériaux….)